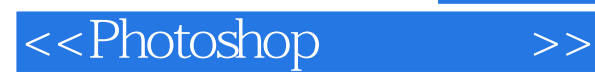

<<Photoshop >>

- 13 ISBN 9787543939950
- 10 ISBN 7543939959

出版时间:2009-6

页数:302

PDF

更多资源请访问:http://www.tushu007.com

, tushu007.com

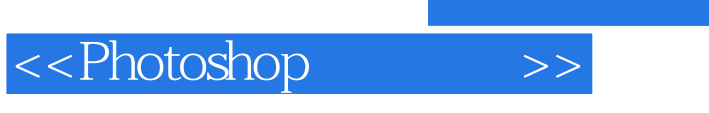

Photoshop

, tushu007.com

 $\infty$  30

and the contract of the contract of the contract of the contract of the contract of the contract of the contract of the contract of the contract of the contract of the contract of the contract of the contract of the contr

 $\overline{\phantom{a}}$ 

AutoCAD

综上所述本丛书的特色,笔者预示,《红色至尊电脑掌中宝》 丛书将成为2009年的畅销大作,并给在

*Page 2*

## <<Photoshop >>

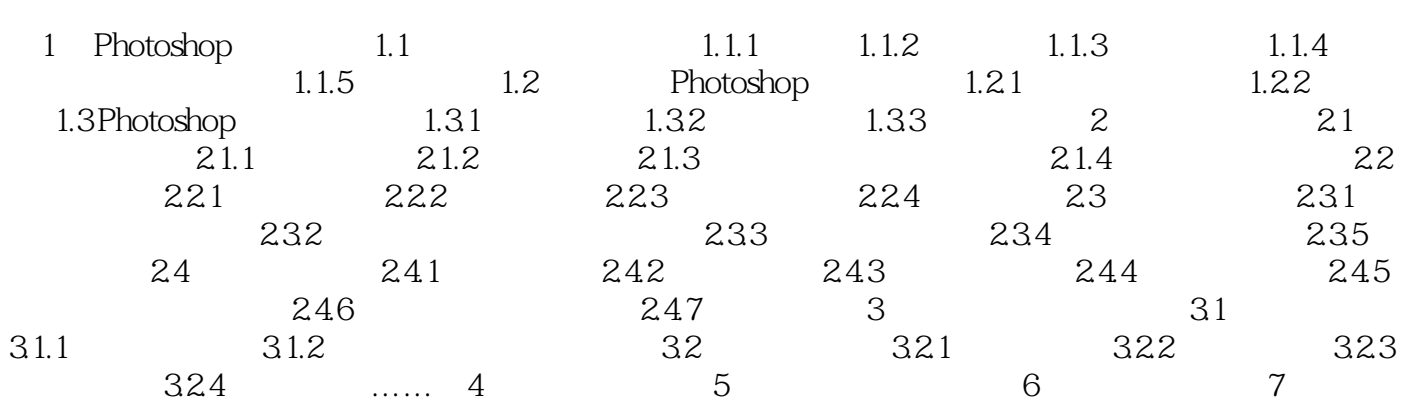

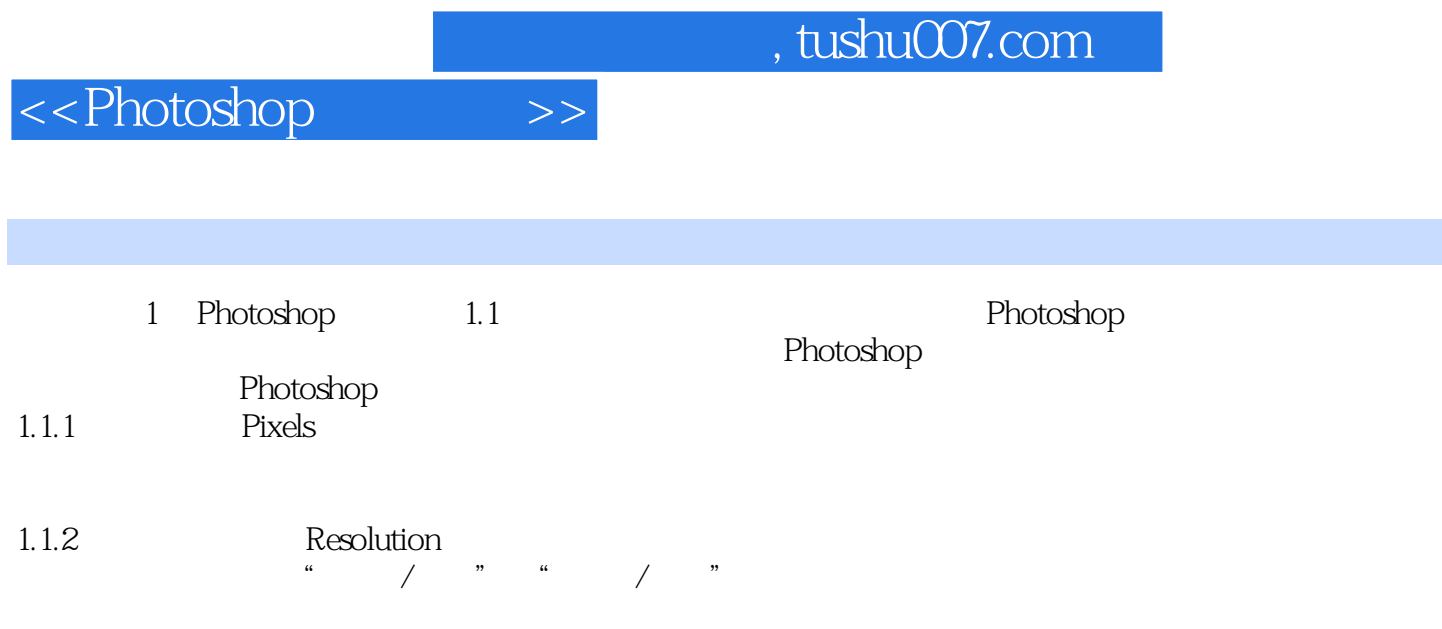

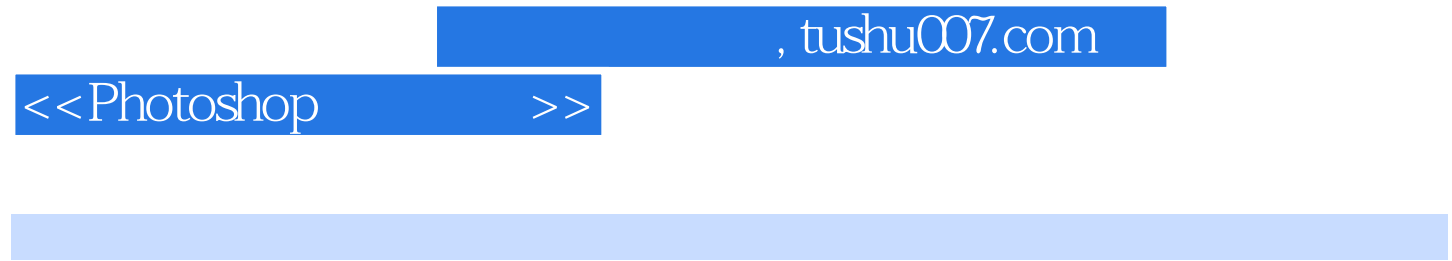

## Photoshop

## Photoshop

图解教学,即学即会,技术新·内容全·定位准·学能用。

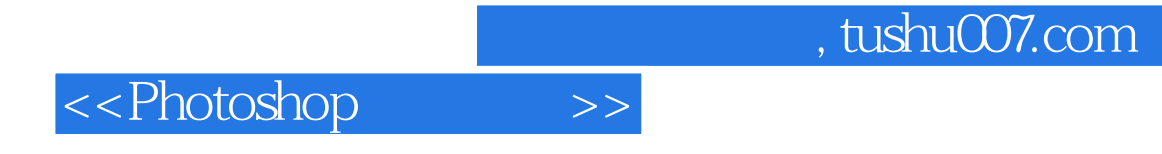

本站所提供下载的PDF图书仅提供预览和简介,请支持正版图书。

更多资源请访问:http://www.tushu007.com